response to nutrient

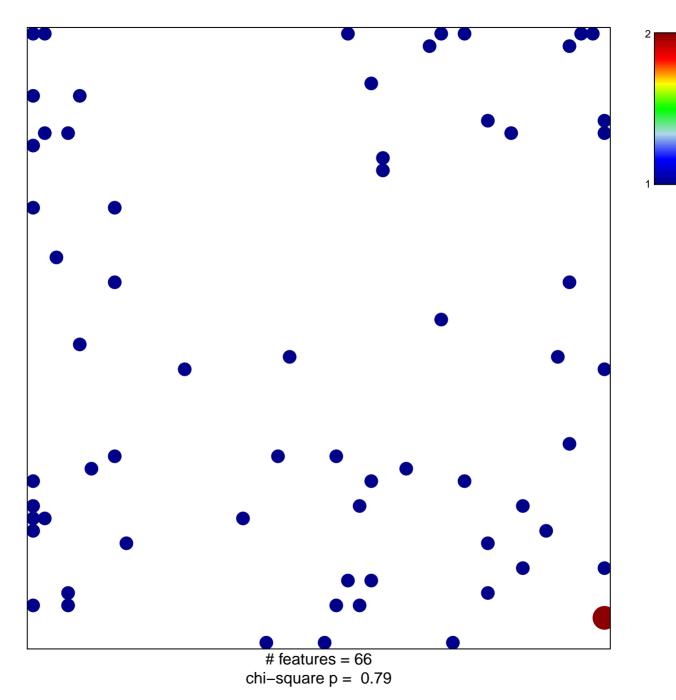

## response to nutrient

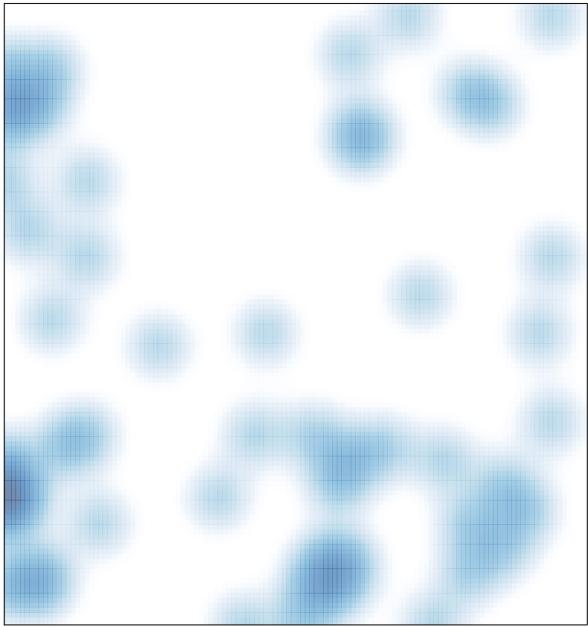

# features = 66, max = 2